## **Automatically assigning UCDs using machine learning**

Norman Gray

University of Glasgow, UK

IVOA Interop, Madrid, 2014 May 21

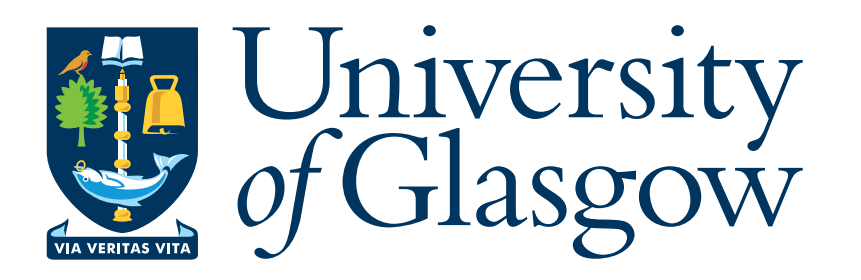

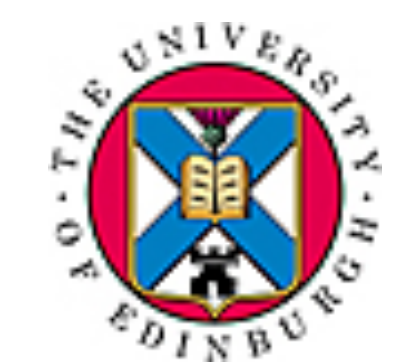

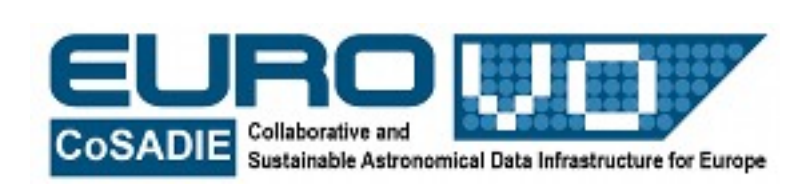

...funded this work

CREATE TABLE vvvDetection( multiframeID bigint not null, --/D the UID of the relevant multiframe extNum tinyint not null, --/D the extension number of frame cuEventID int not null,  $---/D$  UID of curation event seqNum int not null, --/D the running detection number [...]

what are the  $UCD1+$  for these columns?

## schemas: what we have

# *UCD1* on many columns *HIERARCH tags* on some columns *comments* on almost all columns

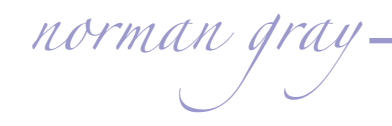

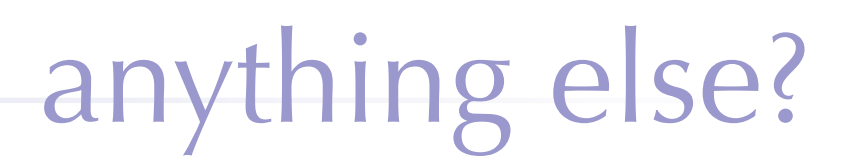

#### There is some units information

#### ...which *eventually* turns out not to be a lot of help

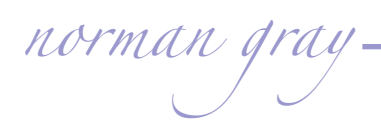

want...

### 'Intrinsic rms in H-band'  $\Rightarrow$  stat.error;em.IR.H 'Classification of variability in this band'  $\Rightarrow$  meta.code.class;src.var 'Angular separation between neighbours'  $\Rightarrow$  pos.angDistance

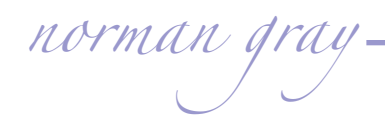

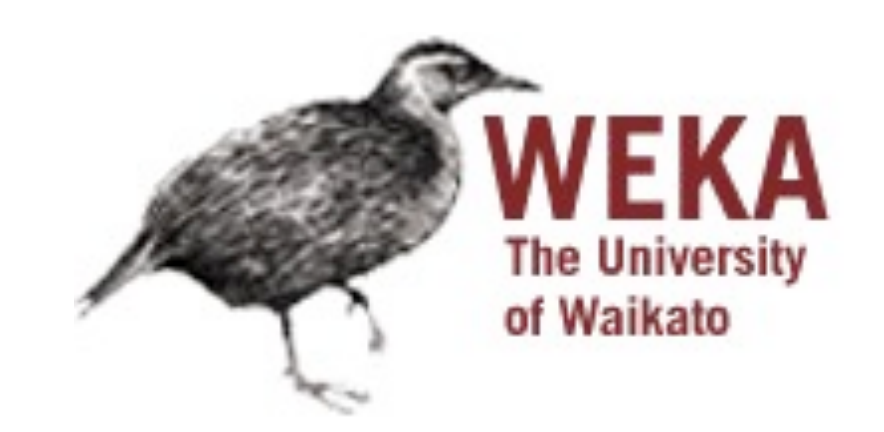

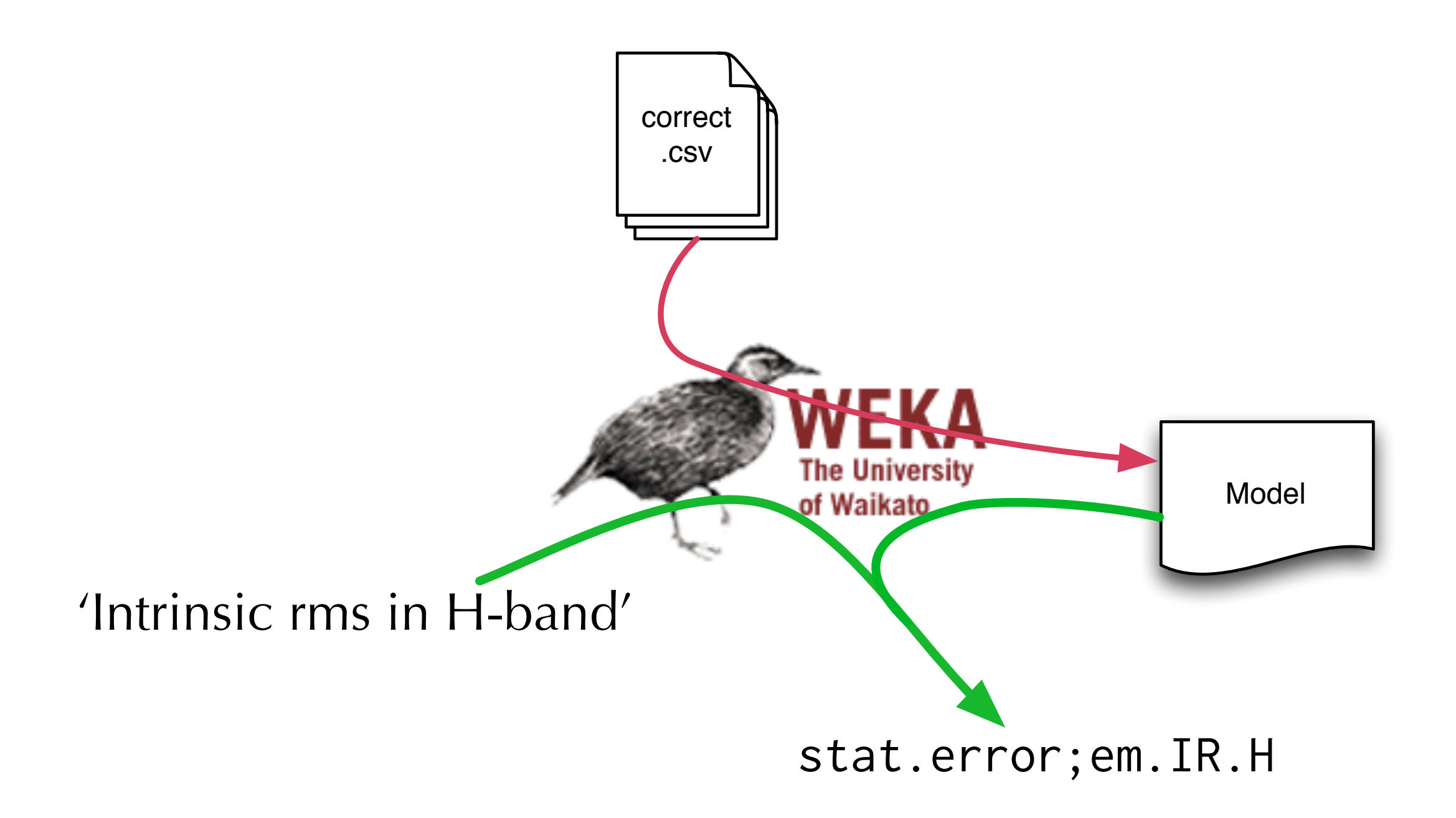

# pos.angDistance training data

 $\Rightarrow$  Angular separation between neighbours

stat.likelihood;em.IR.H

 $\Rightarrow$  average confidence in 2 arcsec diameter default aperture (aper3) H

meta.code.class;em.IR.H

 $\Rightarrow$  Best aperture (1-6) for photometric statistics in the H band

stat.fit.chi2

 $\Rightarrow$  Chi square (per degree of freedom) fit to data (mean and expected rms)

phot.mag;stat.max;em.IR.H

 $\Rightarrow$  Expected magnitude limit of frame Set in this in H band.

stat.fit.goodness;em.IR.H

 $\Rightarrow$  Goodness of fit of Strateva function to astrometric data in H band

stat.error;em.IR.H

 $\Rightarrow$  Intrinsic rms in H-band

time.interval;obs;stat.median

 $\Rightarrow$  median gap between observations

*norman gray*

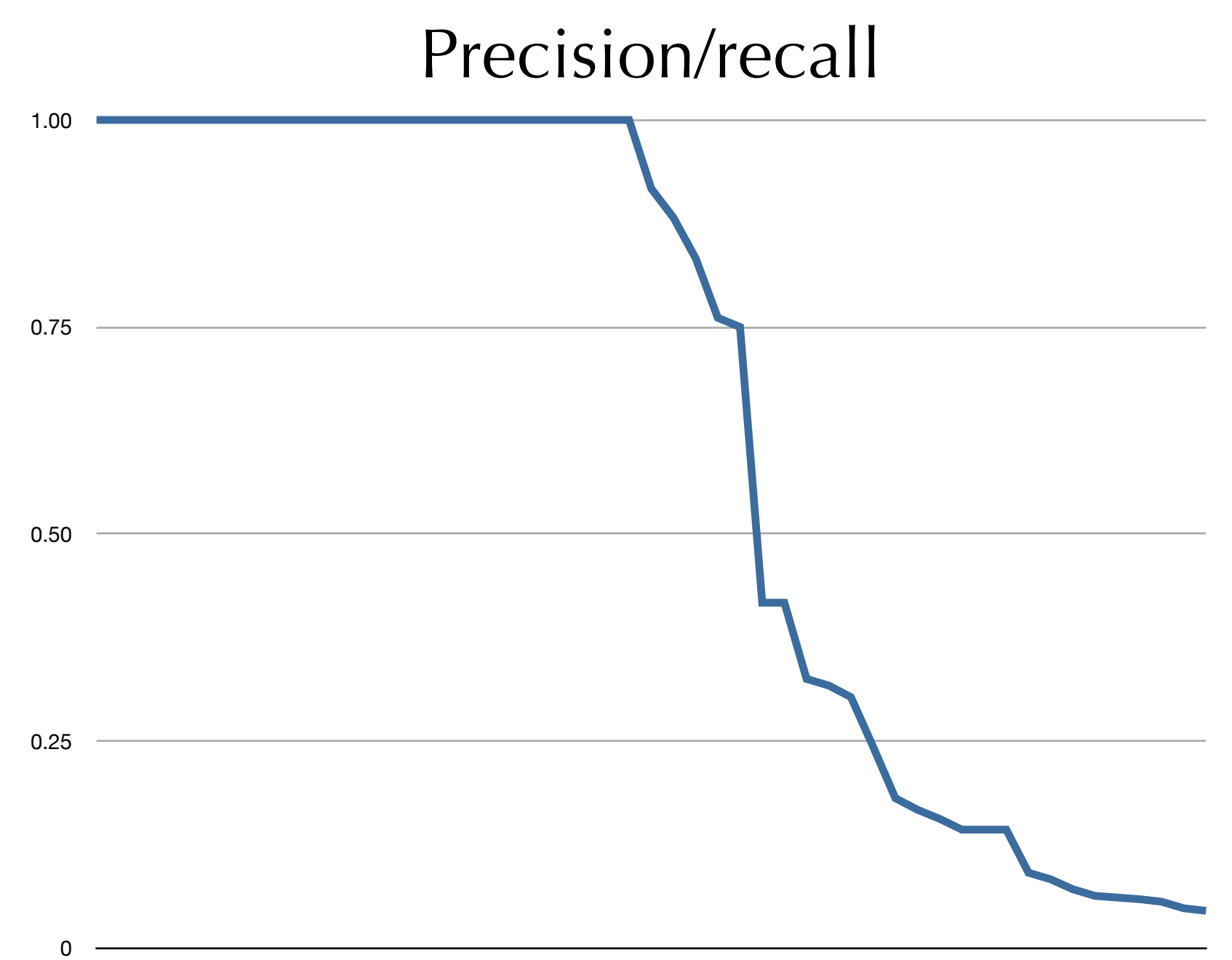

Untitled 1 Untitled 6 Untitled 11 Untitled 16 Untitled 21 Untitled 26 Untitled 31 Untitled 36 Untitled 41 Untitled 46 Untitled 51

#### use other features in input

#### use other features (units/dimensions) to veto assignments

- **Penlarge training set (might be quite biased right now)**
- **package and release**

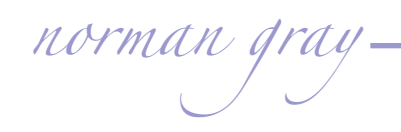